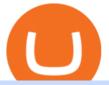

cfd trading on etoro think or swim platform canada bitbns app opensea marketplace coinbase pro deposit

### OpenSea NFT Marketplace

Created based on your feedback, thinkorswim web is the latest addition to the thinkorswim trading suite. With no download required, this straightforward platform takes the essential tools from thinkorswim desktop and makes them easy to access and even easier to learn.

 $https://www.airdroplooter.in/wp-content/uploads/2020/05/Bithumb-Global-Anniversary-Airdrop-USDT-2048\\ x2048.jpg|||Bithumb Global Anniversary Airdrop (USDT) - AirdropLooter.in|||2048 x 2048\\ Cryptocurrency - Wikipedia$ 

What is cryptocurrency in simple words? What is bitcoin meaning?

How to Change the Leverage on my WSX MT4 Account?: WSX

Login OpenSea

Online CFD trading platforms, such as eToro, allow retail investors: Access to multiple markets around the globe Currency and commodity trading Leveraged trading Low entry price trading Flexible long and short positions CFDs are derived from futures contracts.

 $http://3.bp.blogspot.com/-MmG73\_QMNMQ/Tru21NJ1AtI/AAAAAAAAAAABo/UAZkkAvLPj0/s1600/Best+Forex+Trading+Site+Advisor+FX+Trading+Platform+Online+Trading+Charts+10Nov2011.jpg|||OptionsTrading|||1280 x 870$ 

Heres the short answer: Cryptocurrency is a form of digital currency that you can use to pay for things online. You can also invest in crypto in a portfolio. It goes by different names, including Bitcoin, Ethereum and yes, Dogecoin.

https://images.squarespace-cdn.com/content/v1/5bdc8c06697a98bb346792b9/1560216335103-TEWEX9TK W70FD0RTELOH/ke17ZwdGBToddI8pDm48kP75CiYhk2\_CIP8zWz5OlMt7gQa3H78H3Y0txjaiv\_0fDoOv xcdMmMKkDsyUqMSsMWxHk725yiiHCCLfrh8O1z5QPOohDIaIeljMHgDF5CVlOqpeNLcJ80NK65\_fV7S 1URLuSb5JIWrC3Xc3p4U8wzH6aAchjZAI777Xwx95SB1rm7cT0R\_dexc\_UL\_zbpz6JQ/Coinbase+Pro+Scr een+Shot.PNG|||Deposit Btc Is Grayed Out In Coinbase Pro Us Based Bitcoin ...|||1904 x 1080 thinkorswim in Canada Elite Trader

What is simple meaning of cryptocurrency for dummies. Cryptocurrency can be described as a type of currency that uses digital files as money. One thing to be made clear is that one person or any government doesnt control cryptocurrency because the first Cryptocurrencies were made to be independent of government issued currencies. It uses decentralized control, unlike traditional currencies.

https://fr.trade-leader.com/assets/images/resources/etoro/001.png|||eToro commentaires réels, conditions de trading, comptes ...|||1920 x 886

https://bankr.nl/wp-content/uploads/2021/01/cfd-trading-etoro-homepage-2048x1007.png|||Wat is CFD Trading? Alles over CFD Handel! (2021)|||2048 x 1007

You can now trade many other cryptoassets on eToro in the same way you can Bitcoin. However, the only users who can trade CFD leverage positions are our platinum clients. We have CFD markets for all 12 of the cryptos we currently offer including for Ethereum, XRP, Stellar, NEO, Ethereum Classic, Dash, and Litecoin.

Thinkorswim is available in Canada, I've been using it for quite a few years. I must be grandfathered in...my commissions are \$5 per trade. Not great but I use the platform more for its charting capabilities as it's about a million times better than IB. #4 Mar 12, 2021 Share Fain 314 Posts 104 Likes GaryBtrader said:

Is it normal for Coinbase's deposit limit to fluctuate wildly? I've had CB for 2+ months and have done all the verification. Deposit limit was originally at 35k I think, then it dropped to \$5k and now \$1k. I've only done about 5 transactions in CB Pro of \$3k-\$5k depositing, buying, and holding. All of my deposits have cleared.

https://www.itechfever.com/wp-content/uploads/2018/02/best-bitcoin-trading-app-india.png|||BitBns Review - Best Bitcoin Trading App for Indian Users ...|||1080 x 1920

Bit Global, Bithumb Global is an innovative trading platform. Taking in consideration of the diverse needs of our Global users, Bithumb Global will rely on Bithumb's rich resources and technology to provide digital currency transactions, digital asset issuance, blockchain project incubation, decentralized finance as well as other related services.

https://algotrading101.com/learn/wp-content/uploads/2020/10/portf-1536x786.png|||Coinbase API - A Introduction Guide - AlgoTrading101 Blog|||1536 x 786

How Can I Change the Leverage in My MT4 Account?

https://www.ivmarkets.com/wp-content/uploads/sites/1/2021/07/4003914-scaled.jpg|||4003914 | IV Markets|||2560 x 1707

https://www.trading-fuer-anfaenger.de/wp-content/uploads/2020/01/Etoro-Aktien-CFD-Plattform.png||| Was sind AKTIEN CFDS? Trading Tutorial | Vorteile|||1910 x 964

World Trademark Review - OpenSea: how trademark infringement.

https://www.boost-crypto-news.com/wp-content/uploads/magazine\_Kristin\_Boggiano-scaled-1.jpg|||Turkeys crypto law is ready for parliament, President ...|||2560 x 1440

Unusual Options Activity - Start Trading Smarter

Coinbase Pro uses a maker-taker fee model for determining its trading fees. Orders that provide liquidity (maker orders) are charged different fees than orders that take liquidity (taker orders). Fees are calculated based on the current pricing tier you are in when the order is placed, and not on the tier you would be in after a trade is .

https://miro.medium.com/max/5168/1\*S09BpEYXcFBaxuKng2yVeA.png|||Beginners guide to Coinbase Pro, Coinbases advanced ...|||2584 x 1486

Understanding CFDs The eToro Fintech Guide

OpenSea is a decentralized non-fungible token (NFT) marketplace for buying, selling, and trading NFTs. In fact, OpenSea brands itself as the biggest marketplace for digital goods. The first decentralized NFT marketplace was OpenSea, founded in January 2018. So, you can see how new NFT marketplaces are. Opensea NFT Marketplace

Bitbns app allows users to trade coins like bitcoin, ripple, ethereum, neo, dash faster, and users can store Bitcoin, Ripple, Ethereum, Neo, Cardano and many other digital currencies securely on the go. Top Features of the App: Registration: Users can instantly register on Bitbns to buy, sell, or

OpenSea, the largest NFT marketplace

https://www.airdroplooter.in/wp-content/uploads/2020/01/Coinsbit-Token-Airdrop-by-Bithumb-Global-CNB-page-link-1536x768.jpg|||Coinsbit Token Airdrop by Bithumb Global (CNB ...|||1536 x 768

With eToro, the leading social trading platform, you can connect, share strategies, and discuss CFD trading with millions of users. CFDs also provide the flexibility that makes it possible to copy other traders actions with proportional accuracy, automatically in real time. Copying experienced traders is a great way for beginners to get started trading CFDs.

Unfortunately, ThinkorSwim is not available in Canada. TD Ameritrade, which provides the platform to all its users does not provide it in Canada. TD Ameritrade works under the name of TD- Direct Investing which discontinued ThinkorSwim and replaced it with a different platform known as AD or Advanced Dashboard'. Therefore you will not get ThinkorSwim along with TD-Direct Investing if you decide to open an account with the broker.

How to change leverage on mt4 - Kylon Powell

Etoro - Official Site - 100% Stocks, 0% Commission

Follow these six simple steps on your JP Markets App or client dashboard in order to change your MT4 leverage.JP Markets is a global Forex powerhouse. We set.

About BitGlobal BitGlobal is committed to providing clients with professional, safe, stable and reliable digital

currency transaction services. Since its establishment, it has served millions of users in about 151 countries and regions around the world. BitGlobal provides users with BTC, ETH, XRP,

 $https://brokerchooser.com/uploads/images/learn-trading/cfd-trading-tips/cfd-trading-tips-etoro-web-trading-platform-1.png|||12\ CFD\ trading\ tips\ to\ survive|||2874\ x\ 1366$ 

Is ThinkorSwim available in Canada?

Opensea+marketplace News

https://bankr.nl/wp-content/uploads/2021/01/cfd-trading-etoro-copytrading-2048x1143.png|||Wat is CFD Trading? Alles over CFD Handel! (2021)|||2048 x 1143

https://www.airdroplooter.in/wp-content/uploads/2020/07/Solana-Airdrop-by-Bithumb-SOL-2048x2048.jpg||| Solana Airdrop by Bithumb Global (SOL) - AirdropLooter.in|||2048 x 2048

https://www.verdict.co.uk/wp-content/uploads/2021/03/shutterstock\_721420015-scaled.jpg|||OpenSea rides high on NFT wave with \$23m raise | Verdict|||2560 x 1707

Why your Coinbase Limit is Low & Down; How to Increase It? The .

New listing: Gari is now listed on Bitbns by Vaibhav Seth .

Cboe Official Cite - Trade Nearly 24hrs a Day - cboe.com

eToro shifts away from high risk CFDs - Globes

Bithumb Terminates Trademark Agreements With 2 Foreign-Based.

What are the fees on Coinbase Pro? Coinbase Pro Help

Bitbns-Crypto Trading Exchange on the App Store

Buy Cryptos Outright or Trade CFDs on eToro - eToro

Bithumb - Apps on Google Play

Videos for How+to+change+leverage+mt4

Ciphers decoding.. Preparing bytestream headers [/\*|\] Memory linked list unpacked Welcome to the New World

How To Change the MetaTrader 4 Leverage Setting - Online .

 $https://pbs.twimg.com/media/Es44EtQVcAANL4e.jpg|||Bithumb\ Global\ @BithumbGlobal\ Timeline,\ The\ Visualized ...|||1198\ x\ 788$ 

by Tonia Kounni. You can change the leverage of your MT4 account in the Accounts section of your Secure Area profile. Simply click on Select located next to the MT4 account number and click on Change Leverage. Please note that the maximum leverage may vary according to the instrument traded. Some instruments offered by Traders Trust may have fixed leverage requirements regardless of the leverage set on your MT4 account.

 $https://cfd.guide/wp-content/uploads/2020/11/etoro-app-chart.jpg|||eToro\ App:\ Test\ der\ mobilen\ Software\ \& amp;\ Anleitung\ 2021\ ...|||1400\ x\ 2300$ 

 $https://lh6.googleusercontent.com/proxy/1sdPnlTUB96Q\_vKSbS7hPOrjoueeq6pmHzP4eRXFLoiOaMYkXIg\\ 1a\_qmyd0zuIR6MoLNlr5jGgvQyDk83T5pk7Jb7Zo=s0-d|||kryuchkovalyubov09: THINKORSWIM PAPER MONEY DOWNLOAD|||1260 x 988$ 

Bithumb on the App Store

https://www.airdroplooter.in/wp-content/uploads/2020/02/WABI-Airdrop-by-Bithumb-Global-WABI-1536x1536.jpg|||WABI Airdrop by Bithumb Global (WABI) - AirdropLooter.in|||1536 x 1536

 $http://brokerchooser.com/uploads/images/etoro-review-platform.jpg|||Best\ CFD\ Brokers\ -\ Top\ 13\ CFD\ Trading\ Platforms\ To\ Watch\ ...|||1600\ x\ 769$ 

Coinbase is an easy to use platform to use, and Coinbase Pro has lower than industry average fees for alternative currency transactions. With limits, this platform can be a bit frustrating for users, but we have provided you with the necessary information to work around these limits and increase the number of alternative currency purchases you .

https://brokerchooser.com/uploads/images/best-brokers/best-cfd-brokers/best-cfd-brokers-plus500-web-tradin g-platform-1.png|||Best CFD brokers in 2019 - Fee comparison included|||2880 x 1278

What is the weekly limit on USD deposits into Coinbase Pro via ACH? I though it was \$10,000/wk, but I made a deposit of \$5000 on 4/13, and now when I check my limits it says " Bank transfers are limited to \$250 per one week", and that my " Weekly Bank Transfer Limit" is at \$46 out of \$250.

What is a CFD? - Help Center - eToro

Cryptocurrency is a digital mode of payment that is decentralized. Decentralized services, like crypto, dont need a centralized authority which gives them the ability to be censorship-resistant, secure, and hack-proof. There is not one, but many cryptocurrencies in the market.

https://ox-currencies.com/wp-content/uploads/2020/11/Breakout-in-Forex-Trading-Simplified-II.jpg|||Breakout-in-Forex-Trading-Simplified-II.jpg|||Breakout-in-Forex-Trading-Simplified-II.jpg|||Breakout-in-Forex-Trading-Simplified-II.jpg|||Breakout-in-Forex-Trading-Simplified-II.jpg|||Breakout-in-Forex-Trading-Simplified-II.jpg|||Breakout-in-Forex-Trading-Simplified-II.jpg|||Breakout-in-Forex-Trading-Simplified-II.jpg|||Breakout-in-Forex-Trading-Simplified-II.jpg|||Breakout-in-Forex-Trading-Simplified-II.jpg|||Breakout-in-Forex-Trading-Simplified-II.jpg|||Breakout-in-Forex-Trading-Simplified-II.jpg|||Breakout-in-Forex-Trading-Simplified-II.jpg|||Breakout-in-Forex-Trading-Simplified-II.jpg|||Breakout-in-Forex-Trading-Simplified-II.jpg|||Breakout-in-Forex-Trading-Simplified-II.jpg|||Breakout-in-Forex-Trading-Simplified-II.jpg|||Breakout-in-Forex-Trading-Simplified-II.jpg|||Breakout-in-Forex-Trading-Simplified-II.jpg|||Breakout-in-Forex-Trading-Simplified-II.jpg|||Breakout-in-Forex-Trading-Simplified-II.jpg|||Breakout-in-Forex-Trading-Simplified-II.jpg|||Breakout-in-Forex-Trading-Simplified-II.jpg|||Breakout-in-Forex-Trading-Simplified-II.jpg|||Breakout-in-Forex-Trading-Simplified-II.jpg|||Breakout-in-Forex-Trading-Simplified-II.jpg|||Breakout-in-Forex-Trading-Simplified-II.jpg|||Breakout-in-Forex-Trading-Simplified-II.jpg|||Breakout-in-Forex-Trading-Simplified-II.jpg|||Breakout-in-Forex-Trading-Simplified-II.jpg|||Breakout-in-Forex-Trading-Simplified-II.jpg|||Breakout-in-Forex-Trading-Simplified-II.jpg|||Breakout-in-Forex-Trading-Simplified-II.jpg|||Breakout-in-Forex-Trading-Simplified-II.jpg|||Breakout-in-Forex-Trading-Simplified-II.jpg|||Breakout-in-Forex-Trading-Simplified-II.jpg|||Breakout-in-Forex-Trading-Simplified-II.jpg|||Breakout-in-Forex-Trading-Simplified-II.jpg|||Breakout-in-Forex-Trading-Simplified-II.jpg|||Breakout-in-Forex-Trading-Simplified-II.jpg|||Breakout-in-Forex-Trading-Simplified-II.jpg|||Breakout-in-Forex-Trading-Simplified-II.jpg|||Breakout-in-Forex-Trading-Simplified-II.jpg|||Breakout-in-For

https://fxmail.ru/soft/scr/scr\_thinkorswim-06.png|||ThinkOrSwim PaperMoney - |||1260 x 988

Bitbns Pay is a simple buying and selling app for users from India - Instant UPI IMPS deposits - Instant withdrawals - Quick 10 min KYC - Free bitcoin transfers and payments - Best price for any.

 $https://lh3.googleusercontent.com/WHmZ6\_MgmmeVaMFz6D3mzOKWfeyM6WD0yo8spYr5taSptSvMzJairoavfvrYRMz0fJgQVd3-xKZVrVqXykdcgdDIKUcFTVIGHJSoxA=w1400-k|||2333 - Bored Ape Kennel Club | OpenSea|||1262 x 1262$ 

https://thebitcoinnews.com/wp-content/uploads/2018/07/itunes\_default-16-1068x1068.jpg|||Crypto Mining App Reddit / New crypto mining app Android ...|||1068 x 1068

 $https://support.bithumb.pro/hc/article\_attachments/360047984453/en.png|||BG\_Staging\_Season\_4\_RulesGet\_EOS+FZZ\ for\ Forwarding\ ...|||1080\ x\ 1920$ 

eToro was founded in 2007 and is regulated under two tier-1 jurisdictions and one tier-2. This makes it a safe broker with low risk for forex and CFD trading. eToro excels at social trading and cryptocurrency trade. Its our top choice in these two categories in 2021.

 $https://media-exp1.licdn.com/dms/image/C511BAQGwk9-LEmL5\_w/company-background\_10000/0/1583397299739?e=2159024400\&v=beta\&t=h1dZsSG46DRV8HnKiHJsfe-oLlRx\_REFG7fvy7T3Ajw|||Bithumb Global | LinkedIn|||2048 x 1152$ 

In the rest of the US states, residents are allowed to trade on eToro but cannot trade in CFDs. They even receive benefits and discounts on fees not available to residents of other countries. As.

OpenSea is the world's first and largest NFT marketplace. Opensea NFT drop. Explore. Create. play\_circle\_filled. Learn more about OpenSea.io

thinkorswim web Platform TD Ameritrade

 $https://latest.hyve.works/content/images/size/w2000/2021/05/1\_vgOXA4MEfFH2g6Daq8Kb8A.jpeg|||HYVE announces Gate.io as an additional listing partner ...|||1400 x 933$ 

Step-by-Step Guide. - Click on "View" in the Accounts section. - Click on the "Three Dots" icon. - Change the leverage to the leverage you want to have and submit. If you need any assistance regarding your account or any other questions, our support team is available 24/7 and you can also send us an email. Click here to send us an email.

How to change the leverage on my MT4 account?: Hugo's Way.

Videos for Bitbns+app

 $https://miro.medium.com/max/1808/1*mMpGqfXBi\_2s6OPU0DEIQA.png|||Bithumb X Metadium AMA. Greetings from the Metadium Team ...|||1808 x 1017$ 

How to change leverage on mt4 In the Accounts section within the Accounts section of your Secure Area profile, you can adjust your accounts leverage according to your preferences. Select your MT4 accounts number by clicking the Select button then click the Change Leverage button. Silky Terrier Dog Breed Playing Around

https://torodemotrading.com/oodsoamp/2020/04/Bollinger-Bands-eToro.jpg|||Bollinger Bands on eToro. How

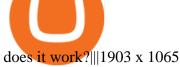

 $https://support.bithumb.pro/hc/article\_attachments/360074563053/mceclip0.png|||[Notice] Bithumb Global APP/Web Upgrade 2020.6.8 Bithumb ...|||1076 x 2256$ 

OpenSea, the largest NFT marketplace Discover, collect, and sell extraordinary NFTs on the world's first & amp; largest NFT marketplace Explore Create Get featured on the homepage Exclusive OpenSea drops chevron\_left Zero Contact An interactive NFT puzzle from Anthony Hopkins & Cryptographers Live SPECULATIONS

https://support.bithumb.pro/hc/article\_attachments/360080327514/\_\_-rus.png|| ...|||2970 x 2100

https://lookaside.fbsbx.com/lookaside/crawler/media/?media\_id=853195718762961|||Bitbns|||1081 x 1081

https://vauh5.vttechfx.com:18009/web/h5/noTitle/active/userGuide/image/guide\_2\_en.png|||How do I place a trade using the Vantage FX APP? Vantage FX|||1029 x 2358

 $https://smartliquidity.info/wp-content/uploads/2021/07/20210709\_074323.jpg|||Bithumb\ Listed\ 8Pay\ Network\ to\ their\ Platform\ -\ Smart\ ...|||1920\ x\ 1080$ 

https://britishexpatmoney.com/wp-content/uploads/2021/04/CFD-Trading-on-eToro-laptop.jpg|||CFD Trading on eToro Explained - British Expat Money|||1280 x 849

Bitbns Pay - Crypto trading, 0 fee payments Apps on Google Play

https://cdn.buttercms.com/EiPcZHOFSVizhyQcC6oq|||Top 5 Trends of 2021 (So Far)|||2716 x 1199

Bitbns: Bitcoin, Crypto Trading Exchange India - Apps on .

Step-By-Step Guide to Changing MetaTrader 4 (MT4) Leverage .

Cryptocurrency Simplified: The Ultimate Guide to Crypto World

 $https://media.graphcms.com/czy4L3lpSvug51hsxPxS|||Divi\ Blog\ |\ How\ to\ buy\ Divi\ on\ Bithumb\ Global|||3840x3840$ 

bithumb Review 2022 - Accepted Countries, Payment Methods.

https://coinmod.com/wp-content/uploads/2021/03/morgan-stanley-Bithum-1536x864.jpg|||Morgan Stanley Reportedly Wants a Stake in Koreas most ...||1536 x 864

https://i.redd.it/5wgjrfhsdhg71.png|||Trade now at Bithumb Global! ???????? : SparkPoint|||1920 x 1080

 $https://1mr3lc1zt3xi1fzits1il485-wpengine.netdna-ssl.com/wp-content/uploads/2018/07/mati\_featured.jpg|||Market Analysis: From Solid to Strong - eToro|||3200 x 810$ 

https://earningkart.in/wp-content/uploads/2021/05/bitbns-refer-1536x1104.png|||Bitbns App: Get Bitcoin Up to Rs 100 on Signup | Referral Code|||1536 x 1104

https://lh3.googleusercontent.com/9gxgaBzL20gHGORQqiQgFnbOhfqYuf4RctDujXckqYKxQ4ybR6u0-Nfc RSB9gn8HRCJXGPZUP3gbijgxJa9X9R391AJfIEIVmILLWQ=s2500|||Indigenous Art By Cody - NFT Marketplace on OpenSea: Buy ...|||2500 x 1667

http://www.choicecapitalglobal.com/wp-content/uploads/2019/03/Casa-Caracol-Playa-Corona-San-Carlos-033 02019\_002929.jpg|||Casa Caracol (San Carlos) - Choice Capital Global ...|||1920 x 1080

Coinbase Pro USD deposit limits via ACH?: CoinBase

Bitbns Extension - Chrome Web Store

##Korea's largest real trading volume## ##More than 1 million people are trading## No.1 Digital asset platform Bithumb Securely digital assets in [Bithumb]. Possess abundant liquidity Most members in Korea, most daily visitors, and most active members Korea's largest execution volume, larges

 $https://lh3.googleusercontent.com/L0euRD66Hj6l73JwX4Sbc2CV54fGVivVWWiqu06z46ys6449dBSEBAPv2Ivrm0EuwAp5MAIq7fwVuudISO6-7_ZyQXb3QcYQsGrPmY0=w1400-k|||Cool Cat \#9623 - Cool Cats NFT | OpenSea|||1080 x 1080$ 

In late 2017, we decided to start a crypto-currency exchange. To give people a smooth entry into the world of crypto, we gave importance to ease of use, security, and customer support right from the beginning. Bitbns went live on December 14, 2017. In just a few months, our focus proved right.

eToro - The Worlds Leading Social Trading and Investing.

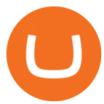

Trade crypto immediately with instant USD deposits by .

https://www.angewandtekunst-frankfurt.de/cfd-broker/wp-content/uploads/2020/03/etoro-landing-page.png|||e Toro Erfahrungen & 2021 - Vor- und Nachteile aufgedeckt|||1887 x 890

eToro Review 2021 luxfoster.com

https://cryptwerk.com/upload/companies-photo/1000/1210/opensea-io\_1547736156.jpg|||OpenSea.io reviews, contacts & Darketplaces ...|||1404 x 996

 $https://support.bithumb.pro/hc/article\_attachments/360070277053/mceclip0.png|||Bithumb Global officially launched Smart Token Trading ...|||2560 x 1354$ 

Bitbns Pay on the App Store

https://lmr3lc1zt3xi1fzits1il485-wpengine.netdna-ssl.com/wp-content/uploads/2020/07/Tokenized-Assets-sca led.jpg|||Tokenizing the world: eToroX and the future of financial ...|||2560 x 1709

What is cryptocurrency? Cryptocurrency is a decentralized cash system that is stored in a digital wallet. At its core, its much like a bank accounts series of transactions within a databasebut there isnt a central bank or planning body regulating its value, the quantity in the market, or the activities for which it can be used.

A cryptocurrency (or crypto) is a digital currency that can be used to buy goods and services, but uses an online ledger with strong cryptography to secure online transactions. Much of the.

How to Change Leverage on MT4 for Different Brokers - Forex .

OpenSea, which bills itself as the largest NFT marketplace, said per the post that the acquisition also means that Dharma Labs CEO and Co-Founder Nadav Hollander will become OpenSeas new chief.

https://cdn-images-1.medium.com/max/1200/1\*MBqz7wy0eT88yWWrR87BYA.png|||Bitbns Medium|||1080 x 1080

https://www.newsbtc.com/wp-content/uploads/2021/01/Picture9.png|||BIG2.WIN: Play One of the Most Familiar Games in a Crypto ...|||1379 x 1072

Invest in Etoro - Pre-IPO Stocks - forgeglobal.com

Download the official cryptocurrency trading app of Bitbns. The largest cryptocurrency exchange in India, Bitbns allows users to trade cryptocurrencies at best competitive prices. Ever since its.

https://www.biteditor.it/wp-content/uploads/2020/12/How-to-trade-bitcoin-on-eToro-1.jpg|||eToro-1.jpg|||eToro-1.jpg|||eToro-1.jpg|||eToro-1.jpg|||eToro-1.jpg|||eToro-1.jpg|||eToro-1.jpg|||eToro-1.jpg|||eToro-1.jpg|||eToro-1.jpg|||eToro-1.jpg|||eToro-1.jpg|||eToro-1.jpg|||eToro-1.jpg|||eToro-1.jpg|||eToro-1.jpg|||eToro-1.jpg|||eToro-1.jpg|||eToro-1.jpg|||eToro-1.jpg|||eToro-1.jpg|||eToro-1.jpg|||eToro-1.jpg|||eToro-1.jpg|||eToro-1.jpg|||eToro-1.jpg|||eToro-1.jpg|||eToro-1.jpg|||eToro-1.jpg|||eToro-1.jpg|||eToro-1.jpg|||eToro-1.jpg|||eToro-1.jpg|||eToro-1.jpg|||eToro-1.jpg|||eToro-1.jpg|||eToro-1.jpg|||eToro-1.jpg|||eToro-1.jpg|||eToro-1.jpg|||eToro-1.jpg|||eToro-1.jpg|||eToro-1.jpg|||eToro-1.jpg|||eToro-1.jpg|||eToro-1.jpg|||eToro-1.jpg|||eToro-1.jpg|||eToro-1.jpg|||eToro-1.jpg|||eToro-1.jpg|||eToro-1.jpg|||eToro-1.jpg|||eToro-1.jpg|||eToro-1.jpg|||eToro-1.jpg|||eToro-1.jpg|||eToro-1.jpg|||eToro-1.jpg|||eToro-1.jpg|||eToro-1.jpg|||eToro-1.jpg|||eToro-1.jpg|||eToro-1.jpg|||eToro-1.jpg|||eToro-1.jpg|||eToro-1.jpg|||eToro-1.jpg|||eToro-1.jpg|||eToro-1.jpg|||eToro-1.jpg|||eToro-1.jpg|||eToro-1.jpg|||eToro-1.jpg|||eToro-1.jpg|||eToro-1.jpg|||eToro-1.jpg|||eToro-1.jpg|||eToro-1.jpg|||eToro-1.jpg|||eToro-1.jpg|||eToro-1.jpg|||eToro-1.jpg|||eToro-1.jpg|||eToro-1.jpg|||eToro-1.jpg|||eToro-1.jpg|||eToro-1.jpg|||eToro-1.jpg|||eToro-1.jpg|||eToro-1.jpg|||eToro-1.jpg|||eToro-1.jpg|||eToro-1.jpg|||eToro-1.jpg|||eToro-1.jpg|||eToro-1.jpg|||eToro-1.jpg|||eToro-1.jpg|||eToro-1.jpg|||eToro-1.jpg|||eToro-1.jpg|||eToro-1.jpg|||eToro-1.jpg|||eToro-1.jpg|||eToro-1.jpg|||eToro-1.jpg|||eToro-1.jpg|||eToro-1.jpg|||eToro-1.jpg|||eToro-1.jpg|||eToro-1.jpg|||eToro-1.jpg|||eToro-1.jpg|||eToro-1.jpg|||eToro-1.jpg|||eToro-1.jpg|||eToro-1.jpg|||eToro-1.jpg|||eToro-1.jpg|||eToro-1.jpg|||eToro-1.jpg|||eToro-1.jpg|||eToro-1.jpg|||eToro-1.jpg|||eToro-1.jpg|||eToro-1.jpg|||eToro-1.jpg|||eToro-1.jpg|||eToro-1.jpg|||eToro-1.jpg|||eToro-1.jpg|||eToro-1.jpg|||eToro-1.jpg|||eToro-1.jpg||||eToro-1.jpg|||eToro-1.jpg|||eToro-1.jpg|||eToro-1.jpg|||eToro-1

recensione????<br/>truffa o funziona? [2021] - Biteditor Italia|||1600 x 900

 $https://lh3.googleusercontent.com/mxG-xtBcuxoj0Wo2K-YhW5\_ZeKg60ie6JAvK5fRb0pgFlqDNcs2ThDsyCnHO\_myT6ClNWfdqOd3lTVn7ebmDZQ5k6xKz7zqIv04e5hg=w1400-k|||4848 - Bored Ape Kennel Club | OpenSea|||1262 x 1262$ 

https://s3.amazonaws.com/cbi-research-portal-uploads/2018/01/18152645/2018.01.18-Exchange-Competition. png|||Coinbase Pro Instant Deposit - cerikatu|||1272 x 908

OpenSea NFT Marketplace Acquires Crypto Lending Platform and .

https://www.airdropseeker.in/wp-content/uploads/2020/07/Solana-Official-Educational-Airdrop-Campaign-for-Bithumb-Global-users-2048x1065.png|||Solana Airdrop by Bithumb Global (SOL) AirdropSeeker.in|||2048 x 1065

https://support.bithumb.pro/hc/article\_attachments/360073971033/SmartToken-kr.png|| Smart Token Bithumb Global support|||2970 x 2100

How to Change Leverage on MT4? To change leverage on the MT4 platform, go to the Accounts section of your Secure Area profile on your broker website. You need to log in to the user platform (members area) and then manually change account leverage value in the accounts section. Some forex brokers offer permanent

leverage for their accounts, but the majority offer the possibility to change leverage. Example 1: How to change leverage on Hotforex?

Limits and account levels Coinbase Help

 $https://static.tildacdn.com/tild6330-6131-4662-b663-353661303661/eToro-badge.png|||eToro\;\;is\;\;the\;\;number\;one\;CFD\;trading\;platform\;in\;India.|||1350\;x\;850$ 

What are the limits on Coinbase Pro? Deposit limit In addition to these deposit limits, your trade and balance limits are unlimited. Withdrawal limit When you first create your Coinbase Pro account, the withdrawal limit is \$50,000/day. See your Limits page for your current withdrawal limit and to request an increase to your limit.

The Best Forex Robots Of 2021 - Three Robots Making Real Pips

About Bitbns - Cryptocurrency Exchange in India

US-based crypto exchange. Trade Bitcoin (BTC), Ethereum (ETH), and more for USD, EUR, and GBP. Support for FIX API and REST API. Easily deposit funds via Coinbase, bank transfer, wire transfer, or cryptocurrency wallet.

 $https://support.bithumb.pro/hc/article\_attachments/360081951994/mceclip0.png|||\" \" Bithumb Global support|||2848 x 910$ 

https://mlxwxs9au4g3.i.optimole.com/L3iIBdE-bQvcCcvD/w:2000/h:1176/q:auto/https://www.mwcs.com.au/wp-content/uploads/crypto-coins-1.jpg|||Crypto Currency | Marc Wannenmacher Computer Specialist|||2000 x 1176

https://brokerchooser.com/uploads/images/best-brokers/best-cfd-brokers/best-cfd-brokers-markets.com-web-tr ading-platform-1.png|||Best CFD brokers in 2019 - Fee comparison included|||2880 x 1373

How to change the leverage on my MT4 account? : Hugo's Way Support You will need to Login and go to the My Accounts Tab My Accounts Click View on the account Click the Actions tab Change the leverage Hit Submit If you are in trades you cannot decrease the leverage. New support ticket Check ticket status Welcome Login

Everything You Want to Know About Cryptocurrency, Simplified .

Bithumb lists selected global market digital assets with recognized investment values for technical skill, stability, and marketability. Comprehensive financial platform. You can use an on/offline digital asset payment system through Bithumb Cash. The Most Secure System in the Industry. We protect your assets safely by complying with the ISMS certification

Purchase and deposit limits will be different depending on your region and payment method type. For US customers, if youre looking to deposit more than the maximum \$25,000 a day ACH limit, one option is to complete a wire transfer from your bank account to your Coinbase account. You can view instructions for how to wire funds here.

https://tradingsmart.co.za/wp-content/uploads/2020/10/eToro-Cryptocurrency-exchange-platform-eToroX-204 8x1090.jpg|||eToro Review 2021 - What You Need to Know - Trading Smart|||2048 x 1090

https://cfdinfo.se/wp-content/uploads/2020/11/eToro-Handelsplattform.png|||eToro recension | Omdöme & Så skapar du konto 2021|||2560 x 1356

 $https://www.boatdesign.net/attachments/img\_20160626\_154059-jpg.146669/||| any benefit to having new swim platform extend hull ... ||| 1080 x 1080$ 

 $https://fintechcowboys.cz/wp-content/uploads/2020/06/Obchodovane\_nastroje.png|||Cfd-Provider-Trading-Etoro-Twitter|||1608 x 920$ 

CFD trading is a method that enables individuals to trade and invest in an asset by engaging in a contract between themselves and a broker, instead of acquiring the asset directly. The trader and the broker agree between themselves to replicate market conditions and settle the difference between themselves when the position closes.

https://www.forex-mag.com/wp-content/uploads/2021/03/cibfx-2048x986.jpg|||CIBFX Review (2021)

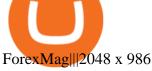

https://longhornfx.com/articles/wp-content/uploads/2020/08/cover-1.jpg|||PIP - Percentage LonghornFX|||1160 x 870

OpenSea The worlds first and largest digital marketplace for crypto collectibles and non-fungible tokens (NFTs). Buy, sell, and discover exclusive digital items.

https://coincodex.com/en/resources/images/admin/news/tachyon-protocol-ann/image2.png:resizeboxcropjpg?1 580x888|||Tachyon Protocol Announces IPX Listing On Bithumb ...|||1579 x 888

https://trade-in.forex/wp-content/uploads/2021/07/trading-CFDs-1024x833.png?v=1625844820 ||| eTorological content/uploads/2021/07/trading-CFDs-1024x833.png?v=1625844820 ||| eTorological content/uploads/2021/07/trading-CFDs-1024x833.png?v=1625844820 ||| eTorological content/uploads/2021/07/trading-CFDs-1024x833.png?v=1625844820 ||| eTorological content/uploads/2021/07/trading-CFDs-1024x833.png?v=1625844820 ||| eTorological content/uploads/2021/07/trading-CFDs-1024x833.png?v=1625844820 ||| eTorological content/uploads/2021/07/trading-CFDs-1024x833.png?v=1625844820 ||| eTorological content/uploads/2021/07/trading-CFDs-1024x833.png?v=1625844820 ||| eTorological content/uploads/2021/07/trading-CFDs-1024x833.png?v=1625844820 ||| eTorological content/uploads/2021/07/trading-CFDs-1024x833.png?v=1625844820 ||| eTorological content/uploads/2021/07/trading-CFDs-1024x833.png?v=1625844820 ||| eTorological content/uploads/2021/07/trading-CFDs-1024x833.png?v=1625844820 ||| eTorological content/uploads/2021/07/trading-CFDs-1024x833 || eTorological content/uploads/2021/07/trading-CFDs-1024x833 || eTorological content/uploads/2021/07/trading-CFDs-1024x833 || eTorological content/uploads/2021/07/trading-CFDs-1024x833 || eTorological content/uploads/2021/07/trading-CFDs-1024x833 || eTorological content/uploads/2021/07/trading-CFDs-1024x833 || eTorological content/uploads/2021/07/trading-CFDs-1024x83 || eTorological content/uploads/2021/07/trading-CFDs-1024x83 || eTorological content/uploads/2021/07/trading-CFDs-1024x83 || eTorological content/uploads/2021/07/trading-CFDs-1024x83 || eTorological content/uploads/2021/07/trading-CFDs-1024x83 || eTorological content/uploads/2021/07/trading-CFDs-1024x83 || eTorological content/uploads/2021/07/trading-CFDs-1024x83 || eTorological content/uploads/2021/07/trading-CFDs-1024x83 || eTorological content/uploads/2021/07/trading-CFDs-1024x83 || eTorological content/uploads/2021/07/trading-CFDs-1024x80 || eTorological content/uploads/2021/07/trading-CFDs-1024x80 || eTorological content/uploadsVS Plus500 - What to Choose in 2021 | Trade in Forex|||1024 x 833

Coinbase Pro Digital Asset Exchange

#### Thinkorswim

With OpenSea growing at such a rapid rate it captured more than 60% (\$14 billion) of the total NFT market in 2021, an increase of over 600 times from 2020's \$21 million it is hoped that it will improve its IP rights protection mechanism going forward. Tim Lince View full biography Author | Special Projects Editor tim.lince@lbresearch.com

https://support.bithumb.pro/hc/article\_attachments/360074670654/mceclip0.png||| Bithumb Global support|||2970 x 2100

https://media-exp1.licdn.com/dms/image/C5622AQG8vdxysuSvlA/feedshare-shrink\_2048\_1536/0/16400957 55572?e=1643241600&v=beta&t=STf7EokclA2Bi\_lbznoqfgglHxTo9zirxOCuz7K7wsQ|||Jesus Rosario on LinkedIn: How exciting!! Learning about ...|||1126 x 1454

https://fintechcowboys.cz/wp-content/uploads/2020/06/Copy investor stats 2.png|||Cfd Provider Trading Etoro Twitter|||1488 x 968

https://www.koinal.io/blog/wp-content/uploads/2020/05/Koinal-bithumb-partnership.jpg|||We Joined Forces with Bithumb Global | Koinal|||1540 x 830

 $https://dappimg.com/media/image/2018/05/17/\_2018-05-03\_12.15.16.png|||OpenSea\mid Dapp.com|||2880 \ x \ 1656 \ x \ 1656 \$ Bithumb Global Turns 1 With Over \$5000 In Giveaways by .

Neo Tokyo Identities - Collection OpenSea

### **Bitbns**

http://i841.photobucket.com/albums/zz336/cj\_orca/Boat/IMG\_6649.jpg|||CoolTeak or Plasdeck on Foredeck -Boat Talk - Chaparral ...|||1024 x 768

thinkorswim® web. Developed specifically with feedback from traders like you, the latest addition to the thinkorswim suite is a web-based software that features a streamlined trading experience. It's perfect for those who want to trade equities and derivatives while accessing essential tools from their everyday browser. Learn more.

No.1 Digital Asset Platform, Bithumb

Ce este un CFD? Înva cum poi începe s tranzacionezi CFD-uri pentru mrfuri, valute, indici i titluri de valoare pe eToro, o important platform de tranzacionare pentru CFD-uri, cu milioane de utilizatori.

A Guide to Trading Indices eToro

thinkorswim Trading Platform Suite TD Ameritrade

A cryptocurrency, crypto-currency, or crypto is a collection of binary data which is designed to work as a medium of exchange. Individual coin ownership records are stored in a digital ledger, which is a computerized database using strong cryptography to secure transaction records, to control the creation of additional coins, and to verify the transfer of coin ownership.

https://trickunlimited.com/wp-content/uploads/2021/06/photo\_2021-06-14-20.12.36-1024x953.jpeg|||BitbnsPa y Offer - Earn 15/20 BNS Token Worth 100 On Sign ...|||1024 x 953

https://www.newsbtc.com/wp-content/uploads/2018/02/rupees-1.jpg|||What Is The Best Cryptocurrency Exchange In India ...|||1520 x 799

https://v2.cimg.co/review/195/14689/responsive-images/5be182f6d975f\_\_\_media\_library\_original\_1440\_900.

png||eToro Review (2021) - Social Trading Platform||1440 x 900

We have also increased the daily deposit limit of \$25,000 for all verified Coinbase Pro users. You can sign up for a Coinbase Pro account here to start trading. To make an instant USD deposit, open Coinbase Pro, select Deposit and follow the on-screen instructions. All images provided herein are by Coinbase.

TD Thinkorswim No Longer Accepting New Canadian Customers

https://bitcoinist.com/wp-content/uploads/2018/11/shutterstock\_393213256.jpg|||Bithumb Launching US Securities Exchange with SeriesOne ...||1920 x 1200

Altering MT4 Leverage Settings To check your leverage settings, select the Navigator tab (Ctrl+N) in your MT4 trading platform, and click Accounts. By hovering over the account number, you will see the base currency of the account and leverage ratio, as in figure 1.A.

Bitbns Pay on the App Store Open the Mac App Store to buy and download apps. Bitbns Pay 17+ Crypto Trading, 0 Fee Payments Buyhatke Internet Private Limited Designed for iPhone 3.5 167 Ratings Free iPhone Screenshots Bnspay is a simple buying and selling app for users from India - Instant UPI IMPS deposits - Instant withdrawals - Quick 10 min KYC

https://gomarketscom-zu9wrxdiii.stackpathdns.com/wp-content/uploads/2019/03/EURUSD.png|||Chart of the Day: Thursday 7th March - GO Markets|||2737 x 1574

https://brokerchooser.com/uploads/images/best-brokers/best-cfd-brokers/best-cfd-brokers-ig-web-trading-platf orm-1.png|||Best CFD brokers in 2019 - Fee comparison included|||1917 x 964

https://static.tildacdn.com/tild3837-3436-4033-b834-386137393836/etoro-stock.jpg|||eToro~is~the~number~one~CFD~trading~platform~in~India.|||1600~x~900~

 $https://c.mql5.com/3/124/InkedXM\_MT4\_LI.jpg|||Mt4~Xm-FX~Signal|||1284~x~776$ 

Non-fungible token (NFT) marketplace OpenSea has acquired cryptocurrency borrowing, lending platform and digital wallet service Dharma Labs to invest in NFTs and the Web3 ecosystem. As part of the.

NFT Marketplace OpenSea Acquires Dharma Labs PYMNTS.com

https://blokt.com/wp-content/uploads/2019/04/etoro-virtual-portfolio-1.png|||lll eToro Betrug oder nicht? +++ Erfahrungen von ...||1499 x 792

Is it normal for Coinbase's deposit limit to fluctuate wildly.

 $https://fx-trading signal.com/wp-content/uploads/2017/07/2017-07-07.png|||\#Ethereum\ trading\ now\ with\ eToro\ |\ Trading signals|||1542\ x\ 872$ 

How to Alter The Leverage Setting in MetaTrader 4. In checking the leverage setting, you have to tap the Navigator Tab or click the CTRL+N on your keyboard. Then tap Accounts. As you go to the account number, you will notice the base currency and the leverage ratio. When altering the leverage setting in your account, you first need to log in to your brokers account.

Though I never done traditional trading, but after using Bitbns, it brought me confidence using Bitbns's stop limit, and margin trading features. Though I'm a mobile guy, I use Bitbns app on the go. However, I found this chrome extension for Bitbns is really smart, and especially if I'm desktop. You guys made crypto really proud.

https://cdn.eprnews.com/wp-content/uploads/2020/10/7a178 fee 499a94d92f13 febcbec 2-1536x960.png ||| Paxful Teams Up With South Korean Cryptocurrency Giant ... ||| 1536 x 960

https://int.gomarkets.com/wp-content/uploads/2019/10/shutterstock\_1509821996.jpg|||Weekly Summary: Brexit: Regulatory Border In The Irish Sea|||1200 x 1200

https://www.airdroplooter.in/wp-content/uploads/2020/04/Two-Prime-Airdrop-by-Bithumb-Global-USDT-2048x2048.jpg|||Two Prime Airdrop by Bithumb Global (USDT) - AirdropLooter.in|||2048 x 2048

With only 4 full weeks in the month of May, theres no better time to join the Bithumb Global family and get active. Event 2: Weekly BTC guessing competition every Monday, 1pm gmt+8 on BG. The .

Bitbns will be listing the GARI/INR trading pair on 18th January 2022. . It is Indias most popular Short Video

App which facilitates a platform for short-form video creators, to monetize or .

https://www.etoro.com/wp-content/uploads/2018/08/shutterstock\_794819329-Converted.jpg|||New Crypto Trading Pairs: Heres Everything You Need to ...||1500 x 1000

https://support.bithumb.pro/hc/article\_attachments/360072772394/mceclip1.png|||KYC Bithumb Global support|||2446 x 1000

Based in Seoul, Korea, bithumb is a cryptocurrency exchange that was established in 2013. The exchange is managed by a company called BTC Korea.Com Co. Ltd. Catering mostly to customers from Korea.

https://www.airdroplooter.in/wp-content/uploads/2019/12/Energi-Airdrop-by-Bithumb-Global-NRG-1536x15 36.jpg|||Energi Airdrop by Bithumb Global (NRG) - AirdropLooter.in|||1536 x 1536

https://1mr3lc1zt3xi1fzits1il485-wpengine.netdna-ssl.com/wp-content/uploads/2018/05/jay.jpg|||Top Trader Tipp: Ich vertraue dem Trading von ...|||3200 x 810

https://www.nervos.org/wp-content/uploads/2021/03/Nervos\_x\_Bithumb\_2-01-1536x864.png|||Top Korean Exchange Bithumb Lists \$CKB | Nervos Network||1536 x 864

https://support.bithumb.pro/hc/article\_attachments/360069545714/1year\_post-en.png|||Bithumb Global Airdrop of 2020 » Claim free USDT tokens ...|||1080 x 3159

https://www.asktraders.com/wp-content/uploads/2020/07/Etoro-Deleting-Your-Account-2048x1153.jpg|||How To Delete Your eToro Account (2021 Guide)|||2048 x 1153

Some of the top cryptocurrencies one can trade on Bitbns are Bitcoin (BTC), Ethereum (ETH), Ripple (XRP), Litecoin (LTC), Binance Coin (BNB), Neo (NEO) and more. Get the new & Dittor (ETH), Ripple (XRP), Litecoin (LTC), Binance Coin (BNB), Neo (NEO) and more. Get the new & Dittor (ETH), Ripple (XRP), Litecoin (LTC), Binance Coin (BNB), Neo (NEO) and more. Get the new & Dittor (ETH), Ripple (XRP), Litecoin (LTC), Binance Coin (BNB), Neo (NEO) and more. Get the new & Dittor (ETH), Ripple (XRP), Litecoin (LTC), Binance Coin (BNB), Neo (NEO) and more. Get the new & Dittor (ETH), Ripple (XRP), Litecoin (LTC), Binance Coin (BNB), Neo (NEO) and more. Get the new & Dittor (ETH), Ripple (XRP), Litecoin (LTC), Binance Coin (BNB), Neo (NEO) and more. Get the new & Dittor (ETH), Ripple (XRP), Litecoin (LTC), Binance Coin (BNB), Neo (NEO) and more. Get the new & Dittor (ETH), Ripple (XRP), Litecoin (LTC), Binance Coin (BNB), Neo (NEO) and more. Get the new & Dittor (ETH), Ripple (XRP), Litecoin (LTC), Binance Coin (BNB), Neo (NEO) and more. Get the new & Dittor (ETH), Ripple (XRP), Litecoin (LTC), Binance Coin (BNB), Neo (NEO) and more. Get the new & Dittor (ETH), Ripple (XRP), Litecoin (LTC), Litecoin (LTC)

### Vector Platform - Develop Strategies - Vector

https://brokerchooser.com/uploads/images/learn-trading/how-to-invest-in-bitcoin-cfd-bitcoin-etns-or-bitcoin-futures/how-to-invest-in-bitcoin-bitcoin-cfd-bitcoin-etns-or-bitcoin-futures-xtb-web-trading-platform-1. png|||Sichere CFD Broker für | Detaillierter Vergleich + Bewertung|||1920 x 965

https://media.axitrader.com/media-prod/1086/contact\_sydney.jpg|||Contact Us | AxiTrader|||1710 x 1080

 $http://i853.photobucket.com/albums/ab96/vabeach1234/Trojan F26/IMG\_4717\_1.jpg|||Replacing Trim Tab Cylinders - Trojan Boat Forum|||1024 x 768$ 

Change MT4 Leverage - YouTube

https://earningkart.in/wp-content/uploads/2021/05/bitbns-referral-code-2048x2048.png|||Bitbns App: Get Bitcoin Up to Rs 100 on Signup | Referral ...|||2048 x 2048

 $https://trickunlimited.com/wp-content/uploads/2021/06/photo\_2021-06-14-19.41.07-1068x1146.jpeg|||BitbnsPayOffer-Earn~15/20~BNS~Token~Worth~100~On~Sign~...|||1068~x~1146$ 

Bithumb Korea Co., Ltd., operator of the leading South Korean digital currency platform, announced its decision to terminate the Trademark License Agreements with the two entities. According to .

https://media.axitrader.com/media-prod/1432/autochartist\_hero3.jpg|||New Autochartist MetaTrader 4 Plugin | AxiTrader|||1618 x 1080

https://www.crypto-farm.uk/wp-content/uploads/2021/05/The-creation-of-the-Atani-platform.jpeg|||The growing Atani platform: global and simplified access ...|||1920 x 1080

https://learnbonds.com/wp-content/images/2020/03/eToro-Mac-1.png|||Etoro Bronze Silver Gold Badge Options Day Trading ...|||1838 x 1024

What are the limits on Coinbase Pro? Coinbase Pro Help

What Is Cryptocurrency? Beginners Guide to Digital Cash.

The Best Option For Options - Join BlackBoxStocks Now & Down & Save

https://cdn.dribbble.com/users/121630/screenshots/7319038/media/05cd864df81dea74c58b7b56fd3f95f0.png?compress=1&resize=1200x900|||Browse thousands of Bns images for design inspiration ...|||1200 x 900 Global Digital Asset Trading Platform Bit Global - Bithumb

Register for paperMoney ® to practice your trading strategies risk-free.

eToro is the worlds leading social trading platform, which offers both investing in stocks and cryptocurrencies, as well as trading CFD with different underlying assets. Top instruments Bitcoin (BTC) https://support.bithumb.pro/hc/article\_attachments/360075688334/mceclip0.png|||How to start Spot Trading? Bithumb Global support|||2874 x 1662

https://www.airdroplooter.in/wp-content/uploads/2020/01/Cubic-Utility-Token-Airdrop-by-Bithumb-Global-C BC-1536x1536.jpg|||Cubic Utility Token Airdrop by Bithumb Global (CBC ...|||1536 x 1536

 $https://irp-cdn.multiscreensite.com/58af6a93/dms3rep/multi/tg\_image\_3034899444.jpeg|||Bithumb~Global:~A~Worldwide~All-Round~Crypto~Exchange~for~...|||1250~x~800~$ 

CFD Trading: Learn what CFDs are & Dry how to trade them eToro

 $https://support.bithumb.pro/hc/article\_attachments/360074157674/mceclip0.png|||Second\ LectureHow\ to\ trade\ Smart\ Token\ Bithumb\ Global\ ...|||2828\ x\ 1208$ 

What is Cryptocurrency - A Complete Beginners Guide Chime

https://1mr3lc1zt3xi1fzits1il485-wpengine.netdna-ssl.com/wp-content/uploads/2018/11/ETHBTC.jpg|||Trading the ETH/BTC cryptocurrency pair: What you should ...|||3200 x 810

BitGlobal (ex: Bithumb Global) on the App Store

Bitdroplet (allows users to invest as little as \$1 per day) Ascent (decentralized token launchpad platform) Fixed Income Plan Bitbns Academy Safe and Secure (KYC, 2FA, Fingerprint/PIN access) Automated Buy and Sell Extra Downside Protection Verified Network 24×7 Customer Support Bitbns Fee

24,958. Add to Wishlist. ##Korea's largest real trading volume##. ##More than 1 million people are trading##. No.1 digital asset platform Bithumb. Trade digital assets safely in [Bithumb]. Possess abundant liquidity. Korea's most members, most daily visitors, and most active members. Korea's largest execution volume, maximum trading volume.

OpenSea, the largest NFT marketplace

Build a Crypto Portfolio - Buy Bitcoin & Erypto Instantly

Bitbns Exchange Live Markets, trade volume, Guides, and Info.

### Bithumb - Wikipedia

https://edukasinewss.com/wp-content/uploads/2021/05/48302baff5bd3e974dbb2f6cb185728f.jpg|||Can You Short Crypto On Etoro - Edukasi News|||1600 x 1067

Cryptocurrency is formed from two words - crypto (data encryption) and currency (medium of exchange). Thus, a cryptocurrency is a medium of exchange (like ordinary money) that exists in the digital world and uses encryption that ensures the security of transactions. Cryptocurrency is an alternative form of payment in cash and credit cards.

Bithumb is a South Korean cryptocurrency exchange. [1] [2] Founded in 2014, Bithumb Korea is the most influential digital currency exchange in the country, having 8 million registered users, 1M mobile app users and a current cumulative transaction volume has exceeded 1 trillion US dollars.

 $https://money.pro/img/preambule\_money\_pro.png|||Cara\ Transfer\ Bitcoin\ Ke\ Rekening\ Bank\ -\ Terkait\ Bank|||4096\ x\ 1504$ 

https://www.incuire.com/wp-content/uploads/2021/05/Incuire-Bithumb-Global-1.jpeg|||How to Open a Bithumb Global Crypto Account! - Incuire|||1281 x 1600

Tranzacionarea de CFD-uri: înva ce sunt CFD . - eToro

Alternative ways of trading indices While CFDs offer an easy way to trade indices, its worth pointing out that there are other ways to trade indices on eToro. One alternative to trading CFDs is trading exchange-traded funds (ETFs). ETFs are investment funds that are designed to track the performance of a particular index or asset.

A Simplified Guide to Cryptocurrency for dummies

Not to mention, thinkorswim also offers a mobile app for both IOS and Android with some of the powerful

tools offered on the desktop. TD Direct Investing has not put out any official statement regarding why it is no longer accepting new Canadian customers & Canadian customers accounts for the thinkorswim platform.

(end of excerpt)